# J721S2, TDA4VE, TDA4AL, TDA4VL, AM68 Power Estimation Tool

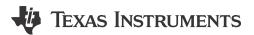

#### **ABSTRACT**

The Excel-based J721S2 Power Estimation tool allows users to estimate thermal power based on specified loadings for different components (compute cores and peripherals) of the system-on-chip (SoC). The tool allows the user to pre-populate the various fields (which components are used, and utilization of the major components) from a set of representative use cases. This gives a starting point from which a new use case can be customized to judge the power and loadings of their own use case. The tool provides a breakdown of thermal power at the junction temperature  $(T_j)$  entered, and also provides a table of power delivery network (PDN) currents computed for this defined use case at  $T_j = 125$ °C or 105°C. The J721S2 Power Estimation tool supports the SOCs (e.g. J721S2, TDA4VE, TDA4AL, TDA4VL, AM68) in the J721S2 family.

The tool gives two power estimates:

- Thermal power estimate: The time constant for heating or cooling an SoC is on the order of seconds or minutes. Because this is the primary use for the tool, the loadings represent the average activity over a duration of seconds or minutes.
- 2. Peak / PDN estimate: The time constant for peak current (power) is on the order of a microsecond. Though a use case (on average) can utilize a given component for say 70%, for windows of time that component is at 100% utilization. The tool's calculation for Peak / Power Delivery Network (PDN) estimates automatically increases the loading on key intellectual property (IP) that is enabled in order to create the PDN requirements.

Download the tool described in this document from https://www.ti.com/lit/zip/SPRUJ91A.

#### **Table of Contents**

| 1 Contributions to Power                       |    |
|------------------------------------------------|----|
| 2 How to Use the Tool                          |    |
| 3 Use Case                                     |    |
| 3.1 Core Processor Utilization                 |    |
| 3.2 Key IP Frequency Selection                 |    |
| 3.3 Memory Interfaces                          | 5  |
| 3.4 PHYs                                       | 6  |
| 3.5 High Speed Serial Interface                | 6  |
| 3.6 Environmental                              |    |
| 3.7 LVCMOS IOs                                 | 7  |
| 3.8 Buttons                                    |    |
| 3.9 Starting Use Case                          | 8  |
| 4 Results Sheet                                |    |
| 4.1 Thermal Power Estimate                     | 9  |
| 4.2 Peak / PDN Power Estimate                  | 9  |
| 5 Three Specific Pre-Loaded Use Case Results   | 10 |
| 5.1 ARM Only                                   |    |
| 5.2 Superset                                   | 12 |
| 5.3 Valet Park                                 |    |
| 6 Summary of Power for Pre-Populated Use Cases | 17 |
| 7 Revision History                             | 17 |
|                                                |    |

# **Trademarks**

All trademarks are the property of their respective owners.

Contributions to Power www.ti.com

# 1 Contributions to Power

The SoC power is typically considered to have two different components – dynamic power and leakage.

The dynamic power is computed based upon two numbers for the IP – max power and idle power (both scaled to the voltage). The dynamic power is computed as the weighted average of the max and idle power:

$$P_{dyn} = P_{max} \times Utilization + P_{idle} \times (1 - Utilization)$$
(1)

- Dynamic power is typically computed as fCV. Consider a clock signal on a pcb that is driven from a CMOS output to a CMOS input. Dynamic power is computed based upon the (a) frequency of the signal - f; (b) the capacitance of the input load and the pcb trace capacitance - C; and (c) the voltage swing of the signal - V.
- Within the tool, the user can select the frequency for some IP as well as the IP's utilization. The frequency and utilization are obviously linked; as the frequency decreases, the utilization needs to increase to maintain the same activity. Therefore, a function that requires 40% loading on an IP has nearly the same power if the frequency is cut in half and the utilization doubles to 80%.

The leakage power is computed based on voltage, junction temperature, and manufacturing process variation. While the process and voltage have strong effects on the leakage power, the leakage power increases exponentially with T<sub>i</sub>

A CMOS transistor is considered to have two states: (a) ON in which the channel between source and drain is conducting; and (b) OFF in which the channel is non-conductive between the source and the drain. Leakage power arises because the OFF state can allow a trickle of current to cross the channel.

#### Note

Analog / Bias Currents – There is a third component of the SoC power – analog or bias currents. These currents are not considered in this tool because in almost all cases the power contributed from these sources is negligible to the overall power.

www.ti.com How to Use the Tool

# 2 How to Use the Tool

The tool has two pages:

• Use Case contains many different components that the user can configure to represent their use case; the use case is shown in Figure 2-1. (The individual largest contributors to the power are in column E.) This sheet also contains 4 buttons that initialize different phases of the estimate.

· Results is a blank sheet into which the results are populated.

Figure 2-1. Top of Use Case Tab of J721S2PowerEstimationTool\_v0p2.xlsm

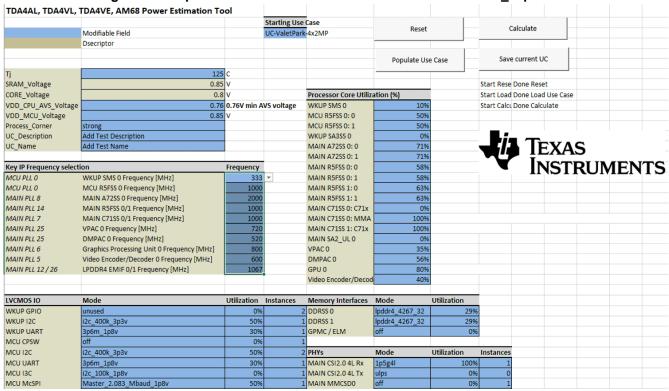

Figure 2-2. Top of Results Tab of J721S2PowerEstimationTool\_v0p2.xlsm

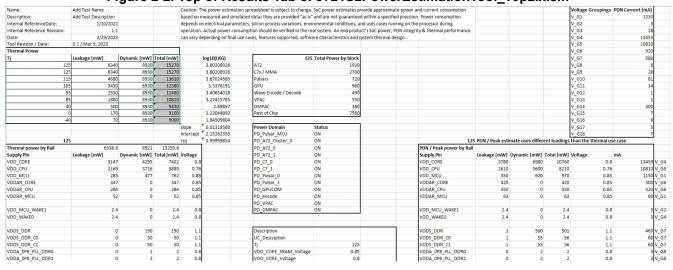

Use Case www.ti.com

## 3 Use Case

## 3.1 Core Processor Utilization

This block allows the user to assign a utilization to each major core IP.

#### WKUP domain:

- SMS 0 Arm Cortex-M4F based Security Management Subsystem
- SA3SS 0 a collection of essential hardware accelerators supporting cryptography

#### MCU domain:

Dual-R5F MCU Subsystem

#### Main domain:

- Dual-A72 MPU Subsystem
- 2x Dual-R5F MCU Subsystems
- C71x DSP Subsystem that includes a Matrix Multiplication Accelerator (MMA)
- C71x DSP Subsystem (standalone)
- SA2\_UL is a collection of hardware accelerators supporting cryptography
- Vision Preprocessing Accelerator (VPAC)
- Depth and Motion Processing Accelerator (DMPAC)
- Graphics Processing Unit (GPU)
- Combination Video Encoder and Decoder

| Processor Core Utilization (%) |      |  |  |  |
|--------------------------------|------|--|--|--|
| WKUP SMS 0                     | 10%  |  |  |  |
| MCU R5FSS 0: 0                 | 50%  |  |  |  |
| MCU R5FSS 0: 1                 | 50%  |  |  |  |
| WKUP SA3SS 0                   | 0%   |  |  |  |
| MAIN A72SS 0: 0                | 71%  |  |  |  |
| MAIN A72SS 0: 1                | 71%  |  |  |  |
| MAIN R5FSS 0: 0                | 58%  |  |  |  |
| MAIN R5FSS 0: 1                | 58%  |  |  |  |
| MAIN R5FSS 1: 0                | 63%  |  |  |  |
| MAIN R5FSS 1: 1                | 63%  |  |  |  |
| MAIN C71SS 0: C71x             | 0%   |  |  |  |
| MAIN C71SS 0: MMA              | 100% |  |  |  |
| MAIN C71SS 1: C71x             | 100% |  |  |  |
| MAIN SA2_UL 0                  | 0%   |  |  |  |
| VPAC 0                         | 35%  |  |  |  |
| DMPAC 0                        | 56%  |  |  |  |
| GPU 0                          | 80%  |  |  |  |
| Video Encoder/Decod            | 40%  |  |  |  |

www.ti.com Use Case

# 3.2 Key IP Frequency Selection

This block allows the user to select the frequency for the key blocks in the core utilization block (+DDR).

#### Note

VPAC / DMPAC – An important note on PLL25. Since the internal frequency of the PLL is limited to -3 GHz, the VPAC and DMPAC cannot simultaneously run at the highest frequency (720 MHz and 520 MHz, respectively) for both IPs.

| Key IP Frequency se | lection                                    | Frequency |
|---------------------|--------------------------------------------|-----------|
| MCU PLL 0           | WKUP SMS 0 Frequency [MHz]                 | 333       |
| MCU PLL 0           | MCU R5FSS 0 Frequency [MHz]                | 1000      |
| MAIN PLL 8          | MAIN A72SS 0 Frequency [MHz]               | 2000      |
| MAIN PLL 14         | MAIN R5FSS 0/1 Frequency [MHz]             | 1000      |
| MAIN PLL 7          | MAIN C71SS 0/1 Frequency [MHz]             | 1000      |
| MAIN PLL 25         | VPAC 0 Frequency [MHz]                     | 720       |
| MAIN PLL 25         | DMPAC 0 Frequency [MHz]                    | 520       |
| MAIN PLL 6          | Graphics Processing Unit 0 Frequency [MHz] | 800       |
| MAIN PLL 5          | Video Encoder/Decoder 0 Frequency [MHz]    | 600       |
| MAIN PLL 12 / 26    | LPDDR4 EMIF 0/1 Frequency [MHz]            | 1067      |

# 3.3 Memory Interfaces

The J721S2 device family has 2 Double Data Rate (DDR) SDRAM controllers and associated physical layer interfaces (PHYs) as well as a General-Purpose Memory Controller (GPMC) with Error Location Module (ELM).

| Memory Interfaces | Mode           | Utilization |
|-------------------|----------------|-------------|
| DDRSS 0           | lpddr4_4267_32 | 29%         |
| DDRSS 1           | lpddr4_4267_32 | 29%         |
| GPMC / ELM        | off            | 0%          |

Use Case www.ti.com

#### **3.4 PHYs**

The J721S2 device family has several PHYs; for the PHYs with multiple instances, in addition to the mode and the utilization, the user can also select how many of the instances are used:

- 2x Camera Stream Interface (CSI) 2.0 Receive PHYs each with 4 Lanes
- 2x CSI2.0 Transmit PHYs each with 4 Lanes
- Multi Media Card Interface (MMC) for eMMC only
- 2x Display Subsystem Display Serial Interface (DSI) Transmit interface (using the CSI2.0 Tx PHY)
- Universal Serial Bus (USB) 2.0 PHY

| PHYs               | Mode   | Utilization | Instances |
|--------------------|--------|-------------|-----------|
| MAIN CSI2.0 4L Rx  | 1p5g4l | 100%        | 1         |
| MAIN CSI2.0 4L Tx  | ulps   | 0%          | 0         |
| MAIN MMCSD0        | off    | 0%          | 1         |
| MAIN DSS 0: DSI Tx | ulps   | 0%          | 2         |
| USB2.0             | sleep  | 0%          | 1         |

# 3.5 High Speed Serial Interface

There is one high speed serializing / deserializing (SerDes) interface on this device. The SerDes has 4 lanes for which the mode, utilization and IP is selected.

#### Note

The loading for the core portion of the IP is determined based upon the selected IP. The user defines what IP is driving the various lanes of the SerDes.

| <b>High Speed Serial Int</b> | Mode    | Utilization | IP   | (eDP, PCIe | and USB s | hare 1 4 lar | ne SerDes) |
|------------------------------|---------|-------------|------|------------|-----------|--------------|------------|
| Lane0                        | disable | 0%          | none |            |           |              |            |
| Lane1                        | disable | 0%          | none |            |           |              |            |
| Lane2                        | disable | 0%          | none |            |           |              |            |
| Lane3                        | disable | 0%          | none |            |           |              |            |

#### 3.6 Environmental

The environmental section allows the user to define junction temperature (Tj), VDD\_CPU\_AVS voltage, VDD MCU voltage, the process corner, and a use case name and description.

- the PDN / Peak estimate runs with Strong silicon and at either 105°C or 125°C.
- To save the use case, the user must supply a name for the use case.

| Tj                  | 125                  | С           |            |
|---------------------|----------------------|-------------|------------|
| SRAM_Voltage        | 0.85                 | V           |            |
| CORE_Voltage        | 0.8                  | ٧           |            |
| VDD_CPU_AVS_Voltage | 0.76                 | 0.76V min A | VS voltage |
| VDD_MCU_Voltage     | 0.85                 | ٧           |            |
| Process_Corner      | strong               |             |            |
| UC_Description      | Add Test Description |             |            |
| UC_Name             | Add Test Name        |             |            |

#### Note

Impact of User Selected Tj – If the user selects a junction temperature less than or equal to 105°C, the Peak / PDN estimate is computed for 105°C. If the user-selected junction temperature is greater than 105°C, then the Peak / PDN estimate is carried out at 125°C.

www.ti.com Use Case

# 3.7 LVCMOS IOs

Like the PHY section, the user enters mode, utilization, and instances for each LVCMOS. There is only one mode and utilization allowed per IP (customization is not supported since the corresponding IP blocks do not contribute significantly to the overall power). If a system uses multiple modes for an IP type, the highest power mode is used.

| LVCMOS IO                                                                        | Mode                                                                                   | Utilization                               | Instances                  |
|----------------------------------------------------------------------------------|----------------------------------------------------------------------------------------|-------------------------------------------|----------------------------|
| WKUP GPIO                                                                        | unused                                                                                 | 0%                                        | 2                          |
| WKUP I2C                                                                         | i2c_400k_3p3v                                                                          | 50%                                       | 1                          |
| WKUP UART                                                                        | 3p6m_1p8v                                                                              | 30%                                       | 1                          |
| MCU CPSW                                                                         | off                                                                                    | 0%                                        | 1                          |
| MCU I2C                                                                          | i2c_400k_3p3v                                                                          | 50%                                       | 2                          |
| MCU UART                                                                         | 3p6m_1p8v                                                                              | 30%                                       | 1                          |
| MCU I3C                                                                          | i2c_100k_1p8v                                                                          | 0%                                        | 1                          |
| MCU McSPI                                                                        | Master_2.083_Mbaud_1p8v                                                                | 50%                                       | 1                          |
| MCU MCAN                                                                         | 12mbs_3p3v                                                                             | 10%                                       | 2                          |
| MCU ADC                                                                          | on                                                                                     |                                           | 2                          |
| MCU FSS 0: OSPIO / Hyper                                                         | unused                                                                                 | 0%                                        | 1                          |
| MCU FSS OSPI1 (QSPI)                                                             | unused                                                                                 | 0%                                        | 1                          |
|                                                                                  |                                                                                        |                                           |                            |
| LVCMOS IO                                                                        | Mode                                                                                   | Utilization                               | Instances                  |
| MAIN GPIO                                                                        |                                                                                        |                                           |                            |
| IVIAIIV GPIO                                                                     | unused                                                                                 | 0%                                        | 0                          |
| MAIN I2C                                                                         | i2c_400k_3p3v                                                                          | 0%<br>50%                                 | 0                          |
|                                                                                  |                                                                                        |                                           | 0<br>1<br>1                |
| MAIN I2C                                                                         | i2c_400k_3p3v                                                                          | 50%                                       | 0<br>1<br>1<br>1           |
| MAIN I2C<br>MAIN UART                                                            | i2c_400k_3p3v<br>3p6m_1p8v                                                             | 50%<br>30%                                | 0<br>1<br>1<br>1<br>2      |
| MAIN 12C<br>MAIN UART<br>MAIN CPSW                                               | i2c_400k_3p3v<br>3p6m_1p8v<br>off                                                      | 50%<br>30%<br>0%                          | 0<br>1<br>1<br>1<br>2<br>0 |
| MAIN I2C<br>MAIN UART<br>MAIN CPSW<br>MAIN McSPI                                 | i2c_400k_3p3v<br>3p6m_1p8v<br>off<br>Master_2.083_Mbaud_1p8v                           | 50%<br>30%<br>0%<br>50%                   | 0<br>1<br>1<br>1<br>2<br>0 |
| MAIN 12C<br>MAIN UART<br>MAIN CPSW<br>MAIN McSPI<br>MAIN McASP                   | i2c_400k_3p3v<br>3p6m_1p8v<br>off<br>Master_2.083_Mbaud_1p8v<br>unused                 | 50%<br>30%<br>0%<br>50%<br>0%             |                            |
| MAIN 12C MAIN UART MAIN CPSW MAIN McSPI MAIN McASP MAIN ECAP                     | i2c_400k_3p3v 3p6m_1p8v off Master_2.083_Mbaud_1p8v unused unused                      | 50%<br>30%<br>0%<br>50%<br>0%             | 0                          |
| MAIN I2C MAIN UART MAIN CPSW MAIN McSPI MAIN McASP MAIN ECAP MAIN EPWM           | i2c_400k_3p3v 3p6m_1p8v off Master_2.083_Mbaud_1p8v unused unused unused               | 50%<br>30%<br>0%<br>50%<br>0%<br>0%       | 0                          |
| MAIN I2C MAIN UART MAIN CPSW MAIN McSPI MAIN MCASP MAIN ECAP MAIN EPWM MAIN EQEP | i2c_400k_3p3v 3p6m_1p8v off Master_2.083_Mbaud_1p8v unused unused unused unused unused | 50%<br>30%<br>0%<br>50%<br>0%<br>0%<br>0% | 0<br>0<br>0                |

Use Case INSTRUMENTS

www.ti.com

#### 3.8 Buttons

The buttons initialize different phases of the power estimation.

- Reset clears and resets the form as well as clearing results.
- Populate Use Case Start any power estimate by using one of the pre-configured representative use cases.
   This helps to highlight how the tool can be used in a reasonable way (i.e., do not enter 100% for all of the IP on the SoC).
- Calculate once the form is completed, calculate to populate data into the results sheet.
- Save current UC once the user gets a test case competed, the case can be saved if a UC Name has been supplied. Once saved with a unique name, the case is part of the "Starting Use Case" list and is re-populated with the populate use case button. One particular note about re-populating use cases involves the SerDes and Display Sub-System. A SerDes bandwidth cannot map to the driving IP. As an example, an 8G Lane can be driven by the DSS or PCIe GEN 3. The user must, therefore, configure the SerDes IP and define what outputs the DSS is using. The tool applies loading to the IP designated by the SerDes and the DSS based upon these manual changes.

When each button is pushed, the cells underneath the button (H8:I11) record the start and stop times.

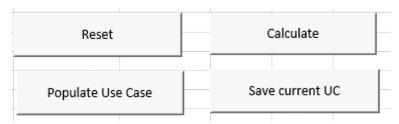

# 3.9 Starting Use Case

This drop down selects the use case to pre-populate. This set of use cases is supplemented when the user saves the current UC (with the buttons described prevously). The pre-populated use cases are intended to provide TI-generated starting points for the customer's use case.

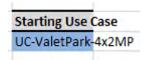

www.ti.com Results Sheet

#### 4 Results Sheet

The Results sheet gives information based upon the use case entered.

### **4.1 Thermal Power Estimate**

- The primary output of the estimation is shown in cells A7 to D17; this table gives the total power of the device at various temperatures.
- Since the leakage power is exponential, the leakage component can be computed at any temperature. The cells in F8:F20 allow this computation; the leakage power is:

$$P_{LKG} = 10^{mT} j + b \tag{2}$$

- Cells A1 to B6 contain reference information about the tool and the use case.
- The power can be broken down by rail. Those results are provided in cell A21 to E91.
- Cells H3 to J86 provide information (utilization and frequencies) on the use case estimated.
- Cells H18 to I30 show how the device's power domains have been configured.
  - When possible, the tool powers OFF the power domain. If the user wants to keep the domain ON, load IP utilization within the domain at 0.1%.
  - Configure the software to match the expectations defined in the power estimate.
- Cells H8 to I16 show a breakdown of power by block. This table shows that significant power is present in the back-plane of the device.

#### Note

Voltage Domains, Power Domains, and Local Power Sleep Controllers – In the Environmental section of the Use Case tab, the user selects the voltage for configurable voltage domains. Within a voltage domain (e.g. VDD\_CPU\_AVS), some circuitry is placed within a power domain (e.g. C7x\_0 and MMA are within PD\_C7\_0); the power domain can break the connection to the voltage domain if-and-only-if all of the IP within the power domain is unused. Circuitry within an off power domain, do not contribute power – leakage or dynamic – to the power budget. Within the power domain, IP is controlled by a local power sleep controller (LPSC) which controls the clock and reset to the IP. IP which is not clocked does not contribute dynamic power to the overall device power, but contributes leakage power unless the IP resides in an unpowered power domain.

Note that a voltage domain typically has some IP that is within a power domain and other IP that is not within a power domain.

#### 4.2 Peak / PDN Power Estimate

- Cells L20 to R93 contain the by-rail Peak / PDN estimate. This estimate is derived from the entered use case.
  - Column R creates a label V\_G1 through V\_G18 (e.g. voltage group.) These labels can be modified by the user.
  - The same labels are present in cells P2-P19. If the user modifies the labels in column R, the labels can also be modified in this range. Cells Q2-Q19 sum the current for this voltage group.

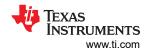

# 5 Three Specific Pre-Loaded Use Case Results

The following three use cases are intended to span the expected range of thermal power for this device. A use case can fall outside of this range (Peak / PDN power falls outside of this range.)

#### Table 5-1. 125°C Thermal Power

| Use Case   | Leakage [mW] | Dynamic [mW] | Total [mW] |
|------------|--------------|--------------|------------|
| ARM only   | 4720         | 3950         | 8670       |
| Superset   | 6340         | 10910        | 17250      |
| Valet Park | 6340         | 9270         | 15610      |

## Table 5-2. 105°C Thermal Power

| Use Case   | Leakage [mW] | Dynamic [mW] | Total [mW] |
|------------|--------------|--------------|------------|
| ARM only   | 2570         | 3950         | 6520       |
| Superset   | 3450         | 10910        | 14360      |
| Valet Park | 3450         | 9270         | 12720      |

#### Note

Leakage Power – Because all of the power domains are enabled in both Superset and Valet Park use cases, the leakage is the same in both these cases.

As noted, the exponential behavior of the leakage with junction temperature causes a significant decrease in leakage between 125°C and 105°C.

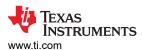

# 5.1 ARM Only

A minimum use case for this class of processors relies upon using the A72 cores and the PCle and ethernet switch; in this case, the A72 cores are reduced from 2 GHz to 1 GHz.

In this configuration, many of the power domains are disabled:

Table 5-3. ARM-Only Power Domain Status

| Power Domain     | Status |
|------------------|--------|
| PD_Pulsar_MCU    | ON     |
| PD_A72_Cluster_0 | ON     |
| PD_A72_0         | ON     |
| PD_A72_1         | ON     |
| PD_C7_0          | OFF    |
| PD_C7_1          | OFF    |
| PD_Pulsar_0      | OFF    |
| PD_Pulsar_1      | OFF    |
| PD_GPUCOM        | OFF    |
| PD_encode        | OFF    |
| PD_VPAC          | OFF    |
| PD_DMPAC         | OFF    |

## The device loading is:

Table 5-4. ARM-Only Device Configuration

| Description              |        |      |
|--------------------------|--------|------|
| UC_Description           |        |      |
| Тј                       | 125    |      |
| VDD_CORE_SRAM_Voltage    | 0.85   |      |
| VDD_CORE_Voltage         | 0.8    |      |
| VDD_CPU_SRAM_Voltage     | 0.85   |      |
| VDD_CPU_Voltage          | 0.76   |      |
| VDD_MCU_SRAM_Voltage     | 0.85   |      |
| VDD_MCU_Voltage          | 0.85   |      |
| Process_Corner           | strong |      |
| A72 CPU                  | 70%    | 1000 |
| A72 CPU                  | 70%    | 1000 |
| Pulsar Main J7AEP        | 0%     | 1000 |
| Pulsar Main J7AEP        | 0%     | 1000 |
| C711 512k 1.1            | 0%     | 1000 |
| C711 512k 1.1            | 0%     | 1000 |
| MMA2                     | 0%     | 1000 |
| Pulsar MCU J7am          | 50%    | 1000 |
| DSS7L_eDP_DSI J7AEP      | 0%     | 0    |
| CSI_3RX_2TX              | 0%     | 0    |
| DPHY 1.2 RX - 4L         | 0%     | 0    |
| DPHY 1.2 RX - 4L         | 0%     | ulps |
| DPHY 1.2 TX - 4L         | 0%     | ulps |
| DPHY 1.2 TX - 4L         | 0%     | ulps |
| GPU BXS4-64-256KB DUST   | 0%     | 800  |
| GPU BXS4-64-256KB Rascal | 0%     | 800  |
| GPU BXS4-64-256KB Wrap   | 0%     | 800  |

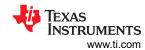

**Table 5-4. ARM-Only Device Configuration (continued)** 

| Description Description |      |                |  |  |
|-------------------------|------|----------------|--|--|
| · ·                     |      |                |  |  |
| DMPAC J7AEP             | 0%   | 520            |  |  |
| VPAC3                   | 0%   | 720            |  |  |
| WAVE521CL Video Codec   | 0%   | 600            |  |  |
| CPSW2X eAVB             | 80%  | 0              |  |  |
| Hyperlink x2            | 0%   | 0              |  |  |
| PCIE_G3 4L J7AM         | 20%  | 0              |  |  |
| USB3P0TCx1 J7AEP        | 0%   | 0              |  |  |
| EMMC 4 J7AEP            | 0%   | 0              |  |  |
| EMMC 8 J7AEP            | 10%  | 0              |  |  |
| LPDDR4-32 EMIF J7AEP EW | 35%  | 1067           |  |  |
| lpddr4-32 IO 4267       | 39%  | lpddr4_4267_32 |  |  |
| LPDDR4-32 EMIF J7AEP NS | 0%   | 1067           |  |  |
| lpddr4-32 IO 4267       | 0%   | sleep          |  |  |
| SerDes 10G Common       | 100% | 1pll           |  |  |
| SerDes 10G Lane         | 20%  | 8g             |  |  |
| SerDes 10G Lane         | 20%  | 8g             |  |  |
| SerDes 10G Lane         | 20%  | 8g             |  |  |
| SerDes 10G Lane         | 20%  | 8g             |  |  |
| SDIO - 1 bit            | 0%   | off            |  |  |
| Arasan HS400 8 bit      | 10%  | hs400          |  |  |

And the thermal power for the device is:

Table 5-5. ARM-Only Thermal Power

| Tj  | Leakage [mW] | Leakage [mW] Dynamic [mW] |      |  |  |
|-----|--------------|---------------------------|------|--|--|
| 125 | 4720         | 3950                      | 8670 |  |  |
| 115 | 3480         | 3950                      | 7430 |  |  |
| 105 | 2570         | 3950                      | 6520 |  |  |
| 95  | 1900         | 3950                      | 5850 |  |  |
| 85  | 1410         | 3950                      | 5360 |  |  |
| 40  | 380          | 3950                      | 4330 |  |  |
| 0   | 130          | 3950                      | 4080 |  |  |
| -40 | 60           | 3950                      | 4010 |  |  |

# 5.2 Superset

A superset use case is when A72s, Pulsars, C71x and MMAs, GPU, DMPAC and VPAC are effectively maximized. In this example, the SerDes is also loaded.

In this configuration, note of the power domains are disabled.

**Table 5-6. Superset Power Domain Status** 

| Power Domain     | Status |
|------------------|--------|
| PD_Pulsar_MCU    | ON     |
| PD_A72_Cluster_0 | ON     |
| PD_A72_0         | ON     |
| PD_A72_1         | ON     |
| PD_C7_0          | ON     |
| PD_C7_1          | ON     |
| PD_Pulsar_0      | ON     |
| PD_Pulsar_1      | ON     |

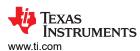

**Table 5-6. Superset Power Domain Status (continued)** 

| Power Domain | Status |
|--------------|--------|
| PD_GPUCOM    | ON     |
| PD_encode    | ON     |
| PD_VPAC      | ON     |
| PD_DMPAC     | ON     |

# The device loading is:

# **Table 5-7. Superset Device Configuration**

| Description              | able 5-7. Superset Device Configura |                |
|--------------------------|-------------------------------------|----------------|
| UC_Description           |                                     |                |
| Ti                       | 125                                 |                |
| VDD_CORE_SRAM_Voltage    | 0.85                                |                |
| VDD_CORE_Voltage         | 0.8                                 |                |
|                          |                                     |                |
| VDD_CPU_SRAM_Voltage     | 0.85                                |                |
| VDD_CPU_Voltage          | 0.76                                |                |
| VDD_MCU_SRAM_Voltage     | 0.85                                |                |
| VDD_MCU_Voltage          | 0.85                                |                |
| Process_Corner           | strong                              |                |
| A72 CPU                  | 80%                                 | 2000           |
| A72 CPU                  | 80%                                 | 2000           |
| Pulsar Main J7AEP        | 71%                                 | 1000           |
| Pulsar Main J7AEP        | 71%                                 | 1000           |
| C711 512k 1.1            | 0%                                  | 1000           |
| C711 512k 1.1            | 100%                                | 1000           |
| MMA2                     | 100%                                | 1000           |
| Pulsar MCU J7am          | 50%                                 | 1000           |
| DSS7L_eDP_DSI J7AEP      | 35%                                 | 0              |
| CSI_3RX_2TX              | 25%                                 | 0              |
| DPHY 1.2 RX - 4L         | 50%                                 | 2p5g4l         |
| DPHY 1.2 RX - 4L         | 50%                                 | 2p5g4l         |
| DPHY 1.2 TX - 4L         | 50%                                 | 2p5g4l         |
| DPHY 1.2 TX - 4L         | 50%                                 | 2p5g4l         |
| GPU BXS4-64-256KB DUST   | 80%                                 | 800            |
| GPU BXS4-64-256KB Rascal | 80%                                 | 800            |
| GPU BXS4-64-256KB Wrap   | 80%                                 | 800            |
| DMPAC J7AEP              | 100%                                | 520            |
| VPAC3                    | 90%                                 | 720            |
| WAVE521CL Video Codec    | 50%                                 | 600            |
| CPSW2X eAVB              | 80%                                 | 0              |
| Hyperlink x2             | 0%                                  | 0              |
| PCIE_G3 4L J7AM          | 25%                                 | 0              |
| USB3P0TCx1 J7AEP         | 40%                                 | 0              |
| EMMC 4 J7AEP             | 0%                                  | 0              |
| EMMC 8 J7AEP             | 20%                                 | 0              |
| LPDDR4-32 EMIF J7AEP EW  | 35%                                 | 1067           |
| lpddr4-32 IO 4267        | 39%                                 | lpddr4_4267_32 |
| LPDDR4-32 EMIF J7AEP NS  | 35%                                 | 1067           |
| Ipddr4-32 IO 4267        | 39%                                 | lpddr4_4267_32 |
|                          | 3070                                | .,,            |

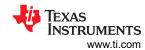

**Table 5-7. Superset Device Configuration (continued)** 

| Description        |      |         |
|--------------------|------|---------|
| SerDes 10G Common  | 100% | 2pll    |
| SerDes 10G Lane    | 50%  | 8g      |
| SerDes 10G Lane    | 50%  | 8g      |
| SerDes 10G Lane    | 0%   | disable |
| SerDes 10G Lane    | 40%  | 5g      |
| SDIO - 1 bit       | 0%   | off     |
| Arasan HS400 8 bit | 20%  | hs400   |

# And the thermal power for the device is:

# **Table 5-8. Superset Thermal Power**

| Tj  | Leakage [mW] | Leakage [mW] Dynamic [mW] |       |
|-----|--------------|---------------------------|-------|
| 125 | 6340 10910   |                           | 17250 |
| 115 | 4680         | 10910                     | 15590 |
| 105 | 3450         | 10910                     | 14360 |
| 95  | 2550 10910   |                           | 13460 |
| 85  | 1880         | 10910                     | 12790 |
| 40  | 500          | 10910                     | 11410 |
| 0   | 170          | 10910                     | 11080 |
| -40 | 70           | 10910                     | 10980 |

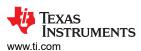

# 5.3 Valet Park

A use case representative of the vision analytics features of the device – a surround view and valet park example.

In this configuration, none of the power domains are disabled:

Table 5-9. Valet Park Power Domain Status

| Power Domain     | Status |
|------------------|--------|
| PD_Pulsar_MCU    | ON     |
| PD_A72_Cluster_0 | ON     |
| PD_A72_0         | ON     |
| PD_A72_1         | ON     |
| PD_C7_0          | ON     |
| PD_C7_1          | ON     |
| PD_Pulsar_0      | ON     |
| PD_Pulsar_1      | ON     |
| PD_GPUCOM        | ON     |
| PD_encode        | ON     |
| PD_VPAC          | ON     |
| PD_DMPAC         | ON     |

## The device loading is:

Table 5-10. Valet Park Device Configuration

| Description              |        |        |
|--------------------------|--------|--------|
| UC_Description           |        |        |
| Тј                       | 125    |        |
| VDD_CORE_SRAM_Voltage    | 0.85   |        |
| VDD_CORE_Voltage         | 0.8    |        |
| VDD_CPU_SRAM_Voltage     | 0.85   |        |
| VDD_CPU_Voltage          | 0.76   |        |
| VDD_MCU_SRAM_Voltage     | 0.85   |        |
| VDD_MCU_Voltage          | 0.85   |        |
| Process_Corner           | strong |        |
| A72 CPU                  | 71%    | 2000   |
| A72 CPU                  | 71%    | 2000   |
| Pulsar Main J7AEP        | 58%    | 1000   |
| Pulsar Main J7AEP        | 63%    | 1000   |
| C711 512k 1.1            | 0%     | 1000   |
| C711 512k 1.1            | 100%   | 1000   |
| MMA2                     | 100%   | 1000   |
| Pulsar MCU J7am          | 50%    | 1000   |
| DSS7L_eDP_DSI J7AEP      | 70%    | 0      |
| CSI_3RX_2TX              | 25%    | 0      |
| DPHY 1.2 RX - 4L         | 100%   | 1p5g4l |
| DPHY 1.2 RX - 4L         | 0%     | ulps   |
| DPHY 1.2 TX - 4L         | 100%   | 2p5g4l |
| DPHY 1.2 TX - 4L         | 100%   | 2p5g4l |
| GPU BXS4-64-256KB DUST   | 80%    | 800    |
| GPU BXS4-64-256KB Rascal | 80%    | 800    |
| GPU BXS4-64-256KB Wrap   | 80%    | 800    |

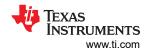

**Table 5-10. Valet Park Device Configuration (continued)** 

| Description             | valot i ark bevice configuration ( |                |
|-------------------------|------------------------------------|----------------|
| DMPAC J7AEP             | 56%                                | 520            |
|                         |                                    |                |
| VPAC3                   | 35%                                | 720            |
| WAVE521CL Video Codec   | 40%                                | 600            |
| CPSW2X eAVB             | 0%                                 | 0              |
| Hyperlink x2            | 0%                                 | 0              |
| PCIE_G3 4L J7AM         | 0%                                 | 0              |
| USB3P0TCx1 J7AEP        | 0%                                 | 0              |
| EMMC 4 J7AEP            | 0%                                 | 0              |
| EMMC 8 J7AEP            | 0%                                 | 0              |
| LPDDR4-32 EMIF J7AEP EW | 29%                                | 1067           |
| lpddr4-32 IO 4267       | 32%                                | lpddr4_4267_32 |
| LPDDR4-32 EMIF J7AEP NS | 29%                                | 1067           |
| lpddr4-32 IO 4267       | 32%                                | lpddr4_4267_32 |
| SerDes 10G Common       | 0%                                 | disable        |
| SerDes 10G Lane         | 0%                                 | disable        |
| SerDes 10G Lane         | 0%                                 | disable        |
| SerDes 10G Lane         | 0%                                 | disable        |
| SerDes 10G Lane         | 0%                                 | disable        |
| SDIO - 1 bit            | 0%                                 | off            |
| Arasan HS400 8 bit      | 0%                                 | off            |

# And the thermal power for the device is:

# Table 5-11. Valet Park Thermal Power

| Тј  | Leakage [mW] Dynamic [mW] |      | Total [mW] |
|-----|---------------------------|------|------------|
| 125 | 125 6340 9270             |      | 15610      |
| 115 | 4680                      | 9270 | 13950      |
| 105 | 3450                      | 9270 | 12720      |
| 95  | 95 2550 9270              |      | 11820      |
| 85  | 1880                      | 9270 | 11150      |
| 40  | 500                       | 9270 | 9770       |
| 0   | 170                       | 9270 | 9440       |
| -40 | 70                        | 9270 | 9340       |

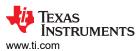

# 6 Summary of Power for Pre-Populated Use Cases

The following table summarizes the power for the pre-populated use cases. The ARM only, Superset, and Valet Park use cases align to the use cases in the previous section. The MCU only use case uses only a small portion of the device while the remainder is un-powered and is a special case. (The compute core and peripheral loadings can be viewed within the tool.)

Table 6-1. Thermal Power at 125°C

| Use Case                        | Tj  | Leakage [mW] | Dynamic [mW] | Total [mW] | Comments                                                                                           |
|---------------------------------|-----|--------------|--------------|------------|----------------------------------------------------------------------------------------------------|
| ARM only                        | 125 | 4720         | 3950         | 8670       | Assign SerDes IP PCIe on all channels.                                                             |
| ARM + GPU + Display             | 125 | 5100         | 5520         | 10620      | Set MAIN DSS 0: DSI TX to 2p5g4l; 90% on 2 PHYs. Assign SerDes IP PCIe on all channels.            |
| ARM + VPAC + Deep<br>Learning   | 125 | 5540         | 7120         | 12660      | Assign SrDes IP to PCIe.                                                                           |
| Front Camera (2.5MPix,<br>Edge) | 125 | 5630         | 5560         | 11190      |                                                                                                    |
| Front Camera (5MPix, Edge)      | 125 | 5960         | 6190         | 12150      |                                                                                                    |
| Front Camera (8MPix, Edge)      | 125 | 5960         | 6400         | 12360      |                                                                                                    |
| 8MP (front) + 3MP (rear)        | 125 | 6060         | 6330         | 12390      | Set MAIN DSS 0: DSI TX<br>2p5g4l; 70%; 2 PHYs.                                                     |
| Valet Park                      | 125 | 6340         | 9270         | 15610      | Set MAIN DSS 0: DSI TX set to 2p5g4l; 100%; 2 PHYs.                                                |
| Superset                        | 125 | 6340         | 10910        | 17250      | Set MAIN DSS 0: DSI<br>TX 2p5g4l; 50%, 2 PHYs;<br>assign SerDes IP with PCIe<br>(8G) and USB (5G). |
| MCU only                        | 125 | 370          | 760          | 1130       | Set SRAM Voltage, CORE<br>Voltage and CPU voltage to<br>0 V.                                       |

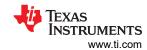

# 7 Revision History

NOTE: Page numbers for previous revisions may differ from page numbers in the current version.

| Cr | nanges from April 4, 2023 to May 17, 2023 (from Revision * (Apr 2023) to Revision A (May       |      |  |
|----|------------------------------------------------------------------------------------------------|------|--|
| 20 | (23))                                                                                          | Page |  |
| •  | Updated the numbering format for tables, figures, and cross-references throughout the document | 1    |  |
| •  | Updated excel zip file                                                                         | 1    |  |
| •  | Updated data in tables 5-1 and 5-2                                                             | 10   |  |
|    | Updated data in Tables 5-6, 5-7, and 5-8                                                       |      |  |
|    | Updated data in tables 5-9, 5-10, and 5-11                                                     |      |  |
|    | Updated data in table in 6-1                                                                   |      |  |
|    | -1                                                                                             |      |  |

# IMPORTANT NOTICE AND DISCLAIMER

TI PROVIDES TECHNICAL AND RELIABILITY DATA (INCLUDING DATA SHEETS), DESIGN RESOURCES (INCLUDING REFERENCE DESIGNS), APPLICATION OR OTHER DESIGN ADVICE, WEB TOOLS, SAFETY INFORMATION, AND OTHER RESOURCES "AS IS" AND WITH ALL FAULTS, AND DISCLAIMS ALL WARRANTIES, EXPRESS AND IMPLIED, INCLUDING WITHOUT LIMITATION ANY IMPLIED WARRANTIES OF MERCHANTABILITY, FITNESS FOR A PARTICULAR PURPOSE OR NON-INFRINGEMENT OF THIRD PARTY INTELLECTUAL PROPERTY RIGHTS.

These resources are intended for skilled developers designing with TI products. You are solely responsible for (1) selecting the appropriate TI products for your application, (2) designing, validating and testing your application, and (3) ensuring your application meets applicable standards, and any other safety, security, regulatory or other requirements.

These resources are subject to change without notice. TI grants you permission to use these resources only for development of an application that uses the TI products described in the resource. Other reproduction and display of these resources is prohibited. No license is granted to any other TI intellectual property right or to any third party intellectual property right. TI disclaims responsibility for, and you will fully indemnify TI and its representatives against, any claims, damages, costs, losses, and liabilities arising out of your use of these resources.

TI's products are provided subject to TI's Terms of Sale or other applicable terms available either on ti.com or provided in conjunction with such TI products. TI's provision of these resources does not expand or otherwise alter TI's applicable warranties or warranty disclaimers for TI products.

TI objects to and rejects any additional or different terms you may have proposed.

Mailing Address: Texas Instruments, Post Office Box 655303, Dallas, Texas 75265 Copyright © 2023, Texas Instruments Incorporated